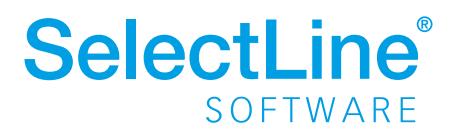

Blickpunkt:

Konsolidierung

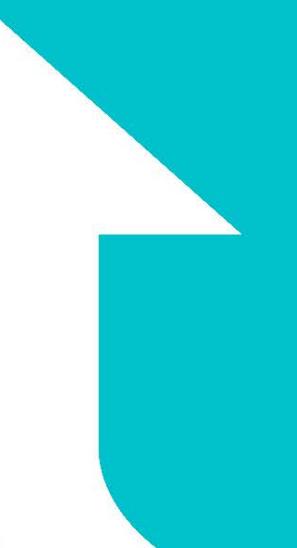

#### Was ist das Modul Konsolidierung?

Die Anlage eines Mandanten als "konsolidierter Mandant" bietet die Möglichkeit, einen zusammenfassenden Abschluss über mehrere Mandanten zu erstellen.

SelectLine Konsolidierung

# Die Zusammenführung mehrerer Jahresabschlüsse

#### **Was bietet Ihnen SelectLine Konsolidierung?**

Der angelegte "Konsolidierte Mandant" nimmt alle Werte der zusammenzufassenden Mandanten in verschiedenen Buchungskreisen für einen konsolidierten Abschluss auf.

Über eine einfache Importfunktion werden die Daten der zusammenführenden Firmen in den neuen Mandanten eingelesen.

Dabei kann in den Kontenstammdaten für jedes einzelne Konto ein Konsolidierungskonto eingegeben werden. Damit wird im konsolidierten Mandanten das Konsolidierungskonto anstatt des ursprünglichen Kontos verwendet.

#### Relevante SelectLine Produkte:

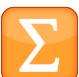

SelectLine Rechnungswesen

Somit ist unter anderem auch die Zusammenführung von Mandanten mit unterschiedlichen Kontenrahmen möglich.

Das Konsolidierungstool ist bereits ab der Standard-Version erhältlich.

### SelectLine - steht jedem Unternehmen

## Detaillierter Funktionsumfang

- **Anlage eines Mandanten vom Typ Konsolidierungsmandant,** dieser bildet die Basis für die Konsolidierung.
- Importfunktion-Schnittstellen/Import/ Buchungskreise anlegen.
- **Einlesen von Buchungssätzen und Konten.**
- Bei einem erneuten Import des Buchungskreises eines Mandanten wird der Buchungskreis des Mandanten komplett geleert und neu importiert.
- In einem separaten Buchungskreis können Abschlussbuchungen vorgenommen werden.
- Die Auswertungen können nach den einzelnen Buchungskreisen erfolgen.

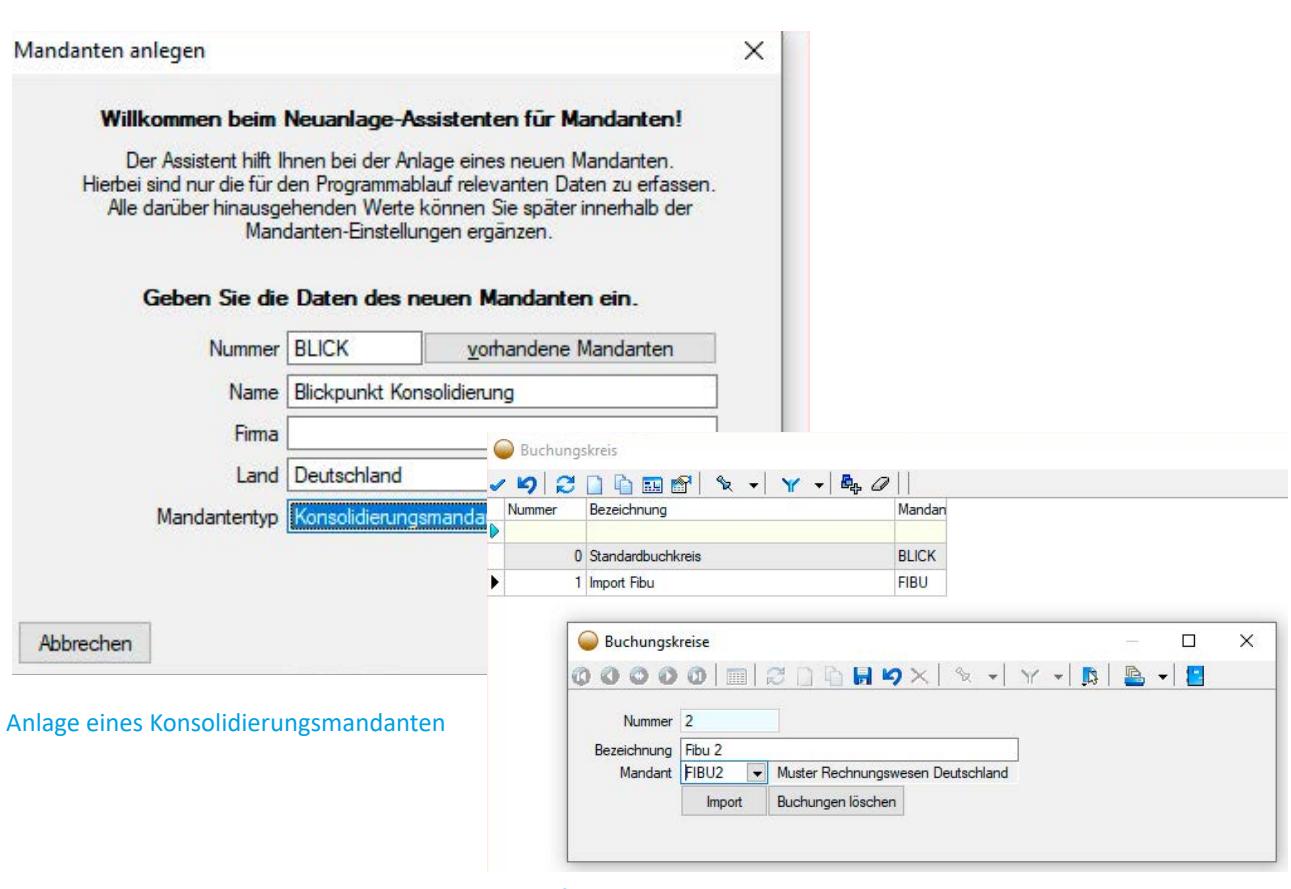

Importfunktion